#### **CRM User Forum**

October 18, 2023

John Kuehn
Valerie Eaton
Cornelia Ellis
Ashley Uehlinger

#### Objectives

- National Recognition Programs
  - Good Turn Society
  - Visionary Leader Distinction
- Preparing for Year-End
  - Printing the pledge receivable aging report
  - Creating the Unworked Constituent Listing
  - Setting up 2024 Appeal
  - Recording Future contribution
  - Year End Revenue Check
  - Updating Recurring gifts
- CRM Sync
- Questions Answers

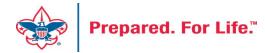

#### Recognition Programs

- Good Turn Society
  - 11 recognition levels
  - Lifetime Giving Auto calculates based on hard credits
  - Counts Hard Credits beginning on 1/1/2023
  - Recognition level can be seen on Revenue\Recognition tab in CRM
  - New tab has been added to the Recognition Programs List found under Constituents\Recognition

# **Good Turn Society Levels**

| Name                        | Description            | Tier     | Minimum amount   |
|-----------------------------|------------------------|----------|------------------|
| Trailhead Member            | \$25,000-\$99,999      | First    | \$25,000.00      |
| Scout Oath Member           | \$100,000-\$499,999    | Second   | \$100,000.00     |
| Scout Law Member            | \$500,000-\$999,999    | Third    | \$500,000.00     |
| Good Turn Member            | \$1M-\$4,999,999       | Fourth   | \$1,000,000.00   |
| On My Honor Member          | \$5M-\$9,999,999       | Fifth    | \$5,000,000.00   |
| Duty to Others Member       | \$10M-\$14,999,999     | Sixth    | \$10,000,000.00  |
| Good Citizen Member         | \$15M-\$24,999,999     | Seventh  | \$15,000,000.00  |
| WP Society Member           | \$25M-\$49,999,999     | Eighth   | \$25,000,000.00  |
| Heritage Society Member     | \$50M - \$74,999,999   | Ninth    | \$50,000,000.00  |
| Fleur-de-lis Society Member | \$75M and \$99,999,999 | Tenth    | \$75,000,000.00  |
| True North Society member   | \$100M and higher      | Eleventh | \$100,000,000.00 |

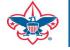

# Good Turn Society Recognition Location

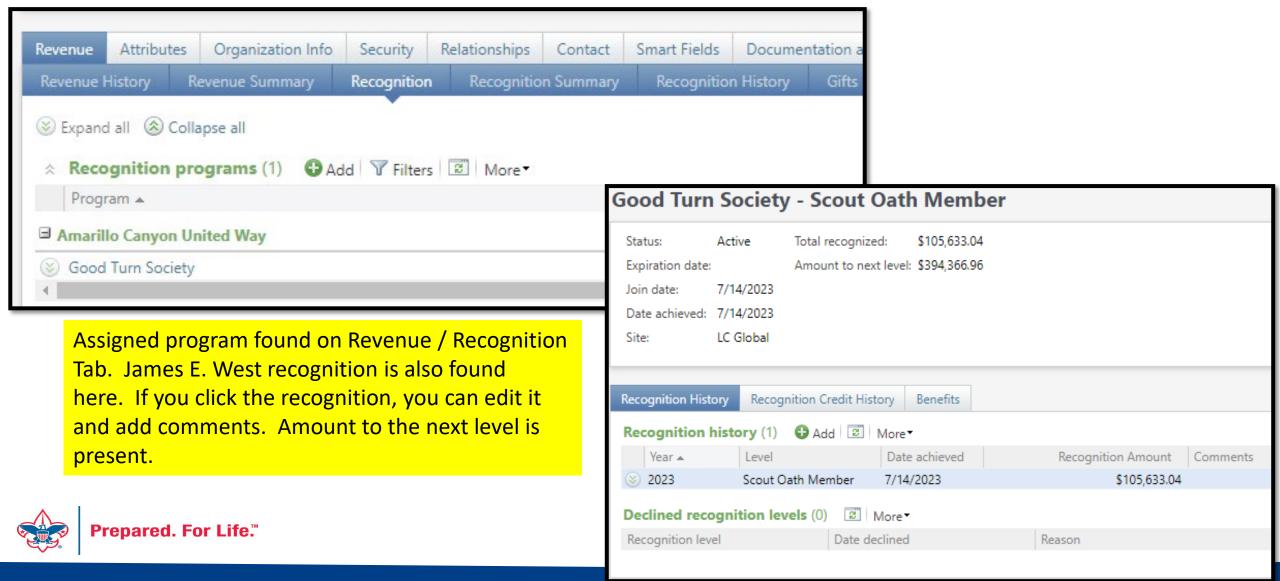

#### Recognition Programs

- Visionary Leader Distinction
  - Planned gift recognition
  - \$25,000 and above to qualify
  - Looks for Hard Credit from the planned gift revenue
  - Planned Gift Job Aid demonstrates adding a planned gift
  - Planned gift will show on Planned Gift Detail report under Prospects

Visionary Leader Recognition Location

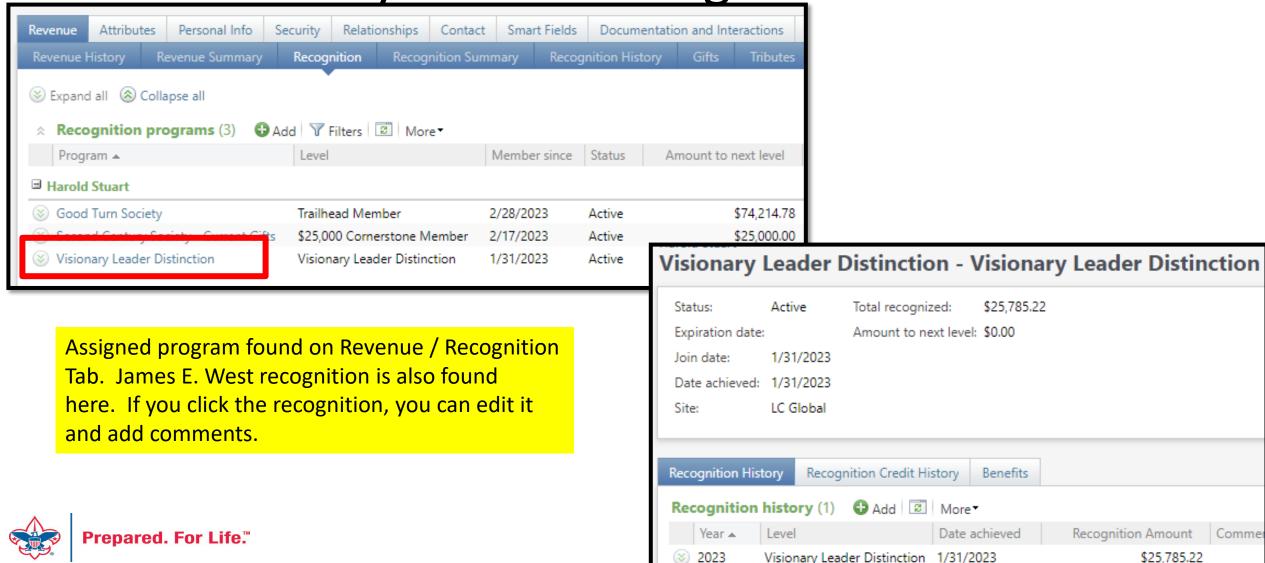

#### Recognition Process

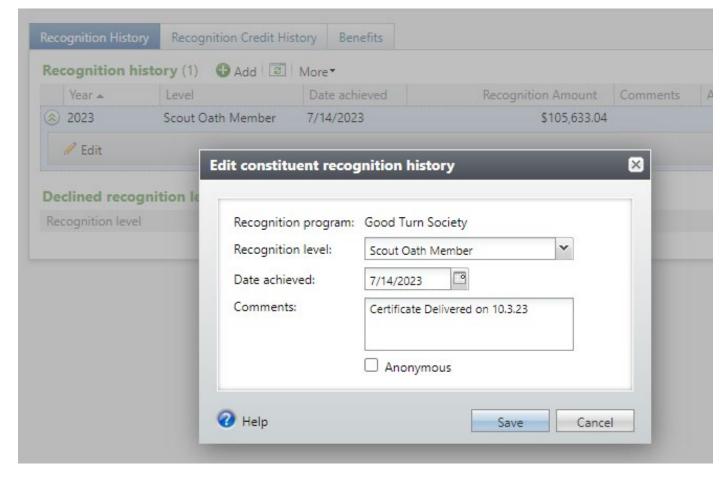

Once on the recognition program, drop the chevron and click edit. You can add comments to the recognition. This would be a great place to note when and where the recognition of the donor took place. This field will populate on the Recognition Program data list so that you can see if you have recognized the person or not.

### Planned Gift Detail Report

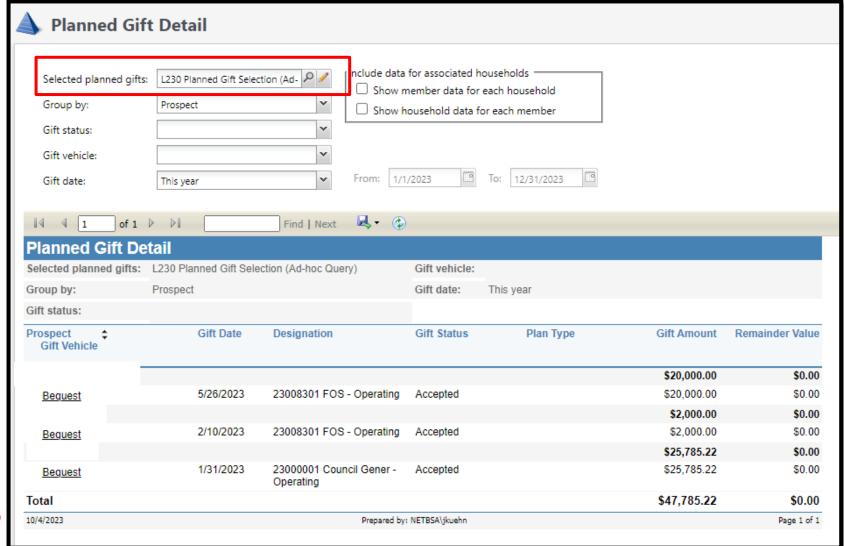

This report is found under Prospect / Reports. It provides a listing of all individuals with planned gifts. You use your councils planned gifts selection to run the report. This council has 3 planned gifts for the year. Only one meets the qualification for recognition of => \$25,000.

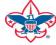

## Recognition Programs Data List

- Found under Constituents\Recognitions
- Use your site ID to open the data list
- Navigate to the appropriate tab
- List provides you contact details and amount to next level if recognition program has multiple levels

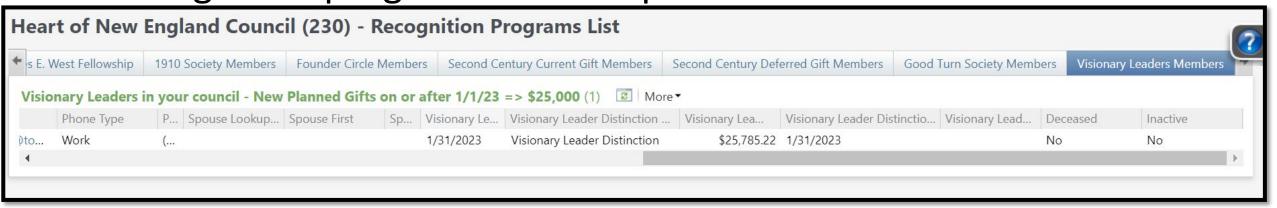

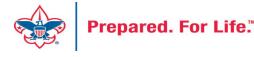

#### Recognition Brand Center

- Brand Center Link
  - https://scouting.webdamdb.com/bp/#/folder/12725196/
- Good Turn Society Guide
- Good Turn Society Q&A
- Recognition Items Order Form

# Pledge Receivable Aging Report

- Shows the detail and total amount of the council's outstanding pledges.
- The Pledge amount, Pledge balance, Current due and Past due
- Give constituents' information name, phone number, constituent's ID
- Separated by Giving Categories and gives a total.
- Only posted transactions are included in this report.

# Pledge Receivable Aging Report

- Click on Revenue at top
- Under Reports click Pledge Receivable Aging Report
- Click in the BSA Organization
- Click Report Code: (Year)
- Click Appeal: (Appeal name)
- Click View Report

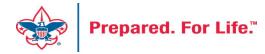

# Pledge Receivable Aging Report

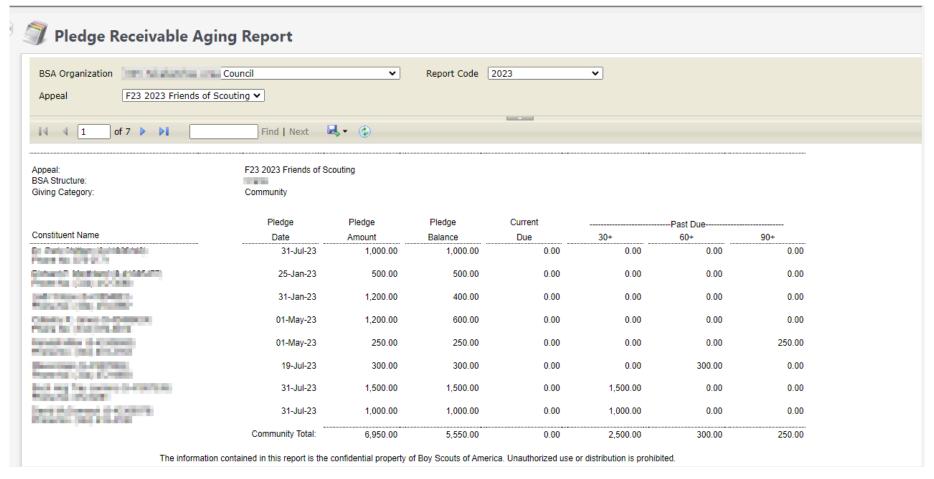

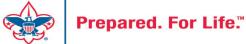

#### **Unworked Constituent List**

## "Easy Button" Reports

- Appeal Constituent Report
  - Unworked or worked report
  - Flat list report
  - Export to PDF or Excel
- Appeal Progress Report
  - How are we doing this year compared to prior year
  - Export to PDF or Excel

#### "Easy Button" Reports

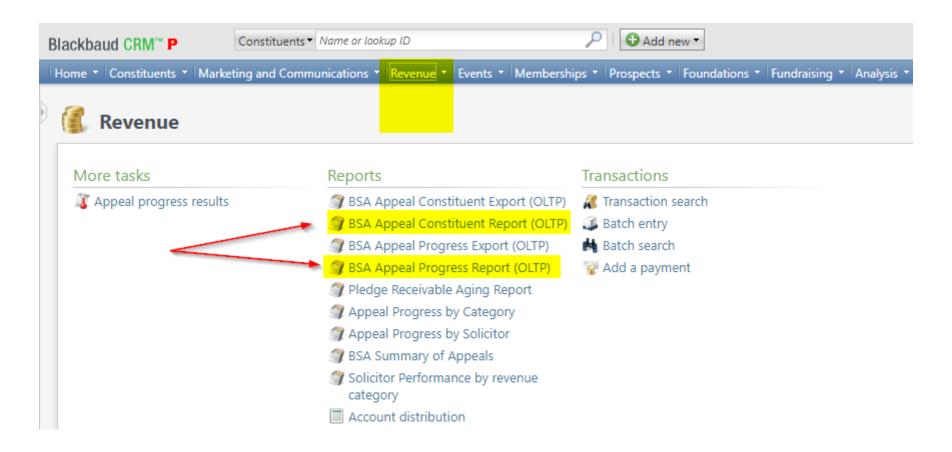

#### **BSA Appeal Constituent Report**

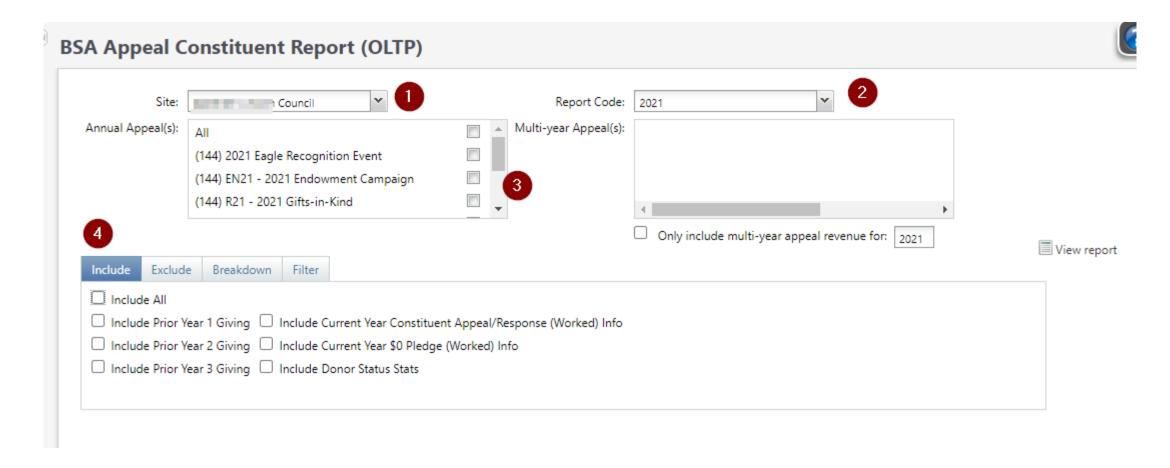

## BSA Appeal Constituent Report - Exclude

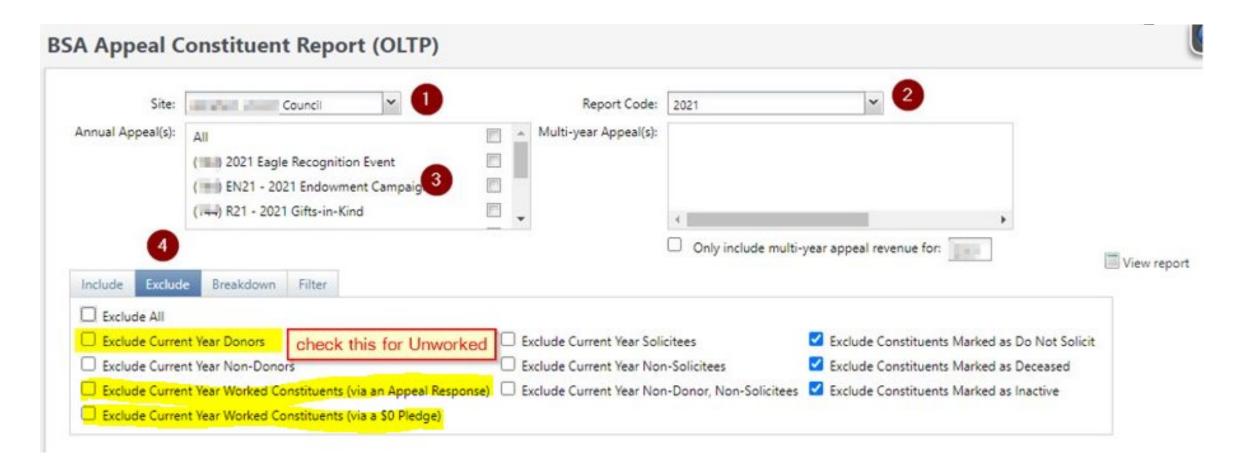

### BSA Appeal Constituent Report - Breakdown

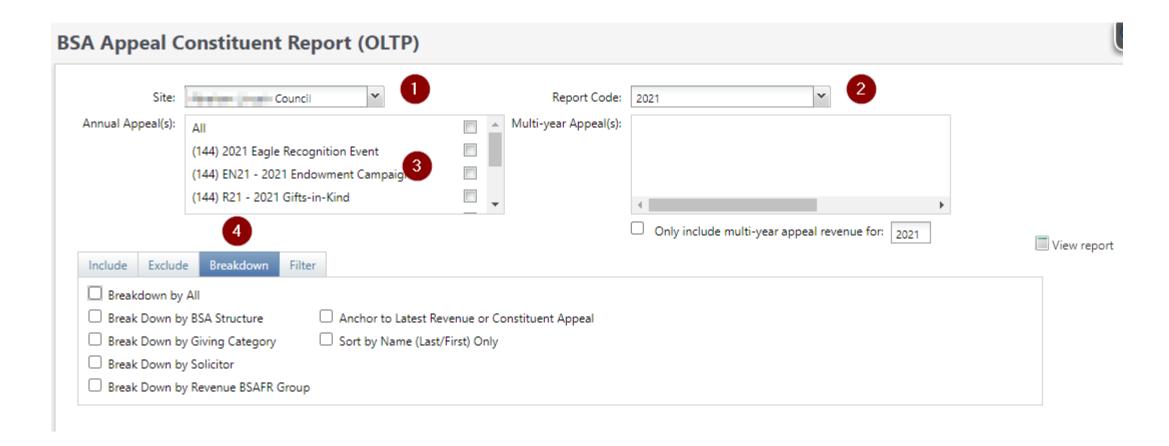

## BSA Appeal Constituent Report – Filter - View

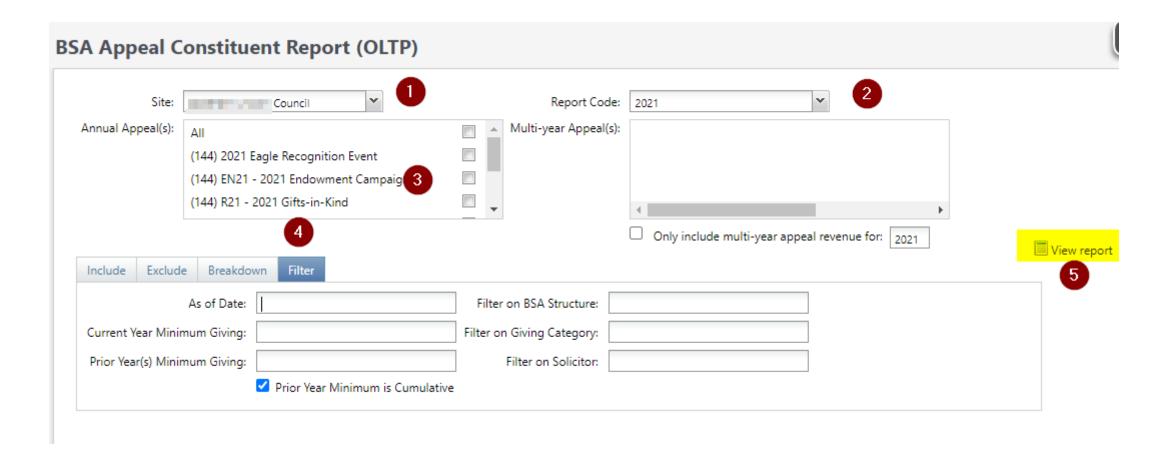

#### BSA Appeal Constituent Report (OLTP)

|                                                                                                    |     |              | ,        |           |         |            |
|----------------------------------------------------------------------------------------------------|-----|--------------|----------|-----------|---------|------------|
| CY Appeal: S21 - 2021 Friends of Scouting                                                                                                    |     |              |          | A         | s of 8/ | 18/2021    |
| PY1 Appeal: S20 - 2020 Friends of Scouting                                                                                                    |     |              |          |           |         |            |
| PY2 Appeal: S19 - 2019 Friends of Scouting                                                                                                    |     |              |          |           |         |            |
| PY3 Appeal: S18 - 2018 Friends of Scouting                                                                                                    |     |              |          |           |         |            |
| Pack 0422 (Individual, Lapsed, Unworked)                                                                                                    |     |              |          |           |         |            |
| Community Campaign, [No Solicitor],                                                                                                    |     |              |          |           |         |            |
| Commonly Campaign, (10 Commonly,                                                                                                    | 1   | Contribution | Paid     | Write-off | Balance | Sol Credit |
| AND THE PARTY OF THE PARTY OF T | CY  | \$0.00       | \$0.00   | \$0.00    | \$0.00  | \$0.00     |
| St. Committee St.                                                                                                    | PY1 | \$0.00       | \$0.00   | \$0.00    | \$0.00  | \$0.00     |
|                                                                                                    | PY2 | \$500.00     | \$500.00 | \$0.00    | \$0.00  | \$0.00     |
|                                                                                                    | PY3 | \$0.00       | \$0.00   | \$0.00    | \$0.00  | \$0.00     |
| Crew 2727 Individual, Lapsed, Unworked)                                                                                                    |     |              |          |           |         |            |
| Family Campaign, C                                                                                                    | -   |              | _        |           |         |            |
|                                                                                                    | 1   | Contribution | Paid     | Write-off | Balance | Sol Credit |
| The state of the state of the s | CY  | \$0.00       | \$0.00   | \$0.00    | \$0.00  | \$0.00     |
| Andrews, and all only the same                                                                                                    | PY1 | \$0.00       | \$0.00   | \$0.00    | \$0.00  | \$0.00     |
|                                                                                                    | PY2 | \$185.00     | \$185.00 | \$0.00    | \$0.00  | \$185.00   |
|                                                                                                    | PY3 | \$0.00       | \$0.00   | \$0.00    | \$0.00  | \$0.00     |
| Fabrication, LLC 9, Organization, Lapsed, Unworked                                                                                                    | )   |              |          |           |         |            |
| Community Campaign, [No Solicitor],                                                                                                    | -   |              | )        |           |         |            |
|                                                                                                    | 100 | CONTIDUUON   | raiu     | Write-off | Balance | Sol Credit |
| Control of the Control of the Contro | CY  | \$0.00       | \$0.00   | \$0.00    | \$0.00  | \$0.00     |
| The state of the state of the s | PY1 | \$100.00     | \$0.00   | \$100.00  | \$0.00  | \$0.00     |
|                                                                                                    | PY2 | \$100.00     | \$100.00 | \$0.00    | \$0.00  | \$0.00     |
|                                                                                                    | PY3 | \$0.00       | \$0.00   | \$0.00    | \$0.00  | \$0.00     |
| Deb Individual, Lapsed, Unworked)                                                                                                    |     |              |          |           |         |            |
| Family Campaign, Family Campaign, Campaign, Campaign, Cam |     | 100          |          |           |         |            |
|                                                                                                    | 1   | Contribution | Paid     | Write-off | Balance | Sol Credit |
|                                                                                                    | CY  | \$0.00       | \$0.00   | \$0.00    | \$0.00  | \$0.00     |
| Control of the Control of the Contro | PY1 | \$0.00       | \$0.00   | \$0.00    | \$0.00  | \$0.00     |
|                                                                                                    | PY2 | \$50.00      | \$50.00  | \$0.00    | \$0.00  | \$50.00    |
|                                                                                                    | PY3 | \$50.00      | \$50.00  | \$0.00    | \$0.00  | \$50.00    |
| Abid                                                                                                    |     |              |          |           |         |            |

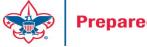

### Creating 2024 Appeal

- Create all FY appeals at the same time
- Mirror the Appeal name from this year when creating 2024 appeals
- (XXX) (Council number in title)
- Marketing & Communications > Add an Appeal
- Remember to use FY inbound channels with monies applied to 2024 appeals with 2023 postdates.

# Add an Appeal

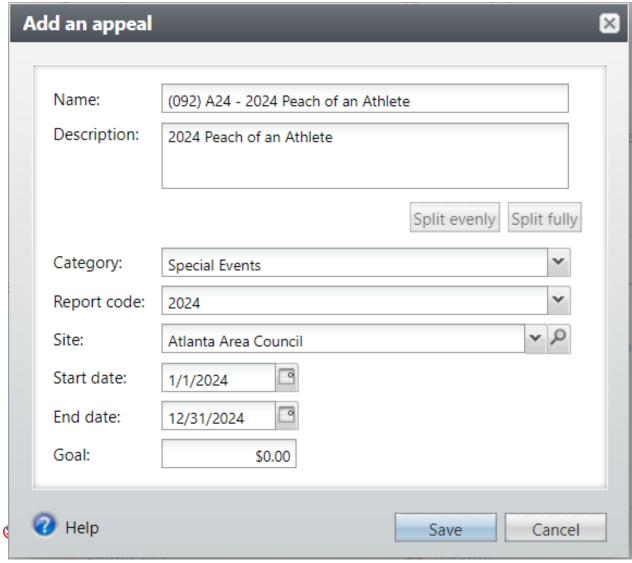

| Name                                     | Description                  |  |  |  |
|------------------------------------------|------------------------------|--|--|--|
| (092) A23 - 2023 Peach of an Athlete     | 2023 Peach of an Athlete     |  |  |  |
| (092) M23 - 2023 Metro Classic Golf      | 2023 Metro Classic Golf      |  |  |  |
| (092) OOD23 - Operating Other Direct     | Operating Other Direct       |  |  |  |
| (092) R23 - 2023 Eagle Scout Recognition | 2023 Eagle Scout Recognition |  |  |  |
| (092) S23 - 2023 Friends of Scouting     | 2023 Friends of Scouting     |  |  |  |
| (092) Y23 - 2023 Whitney M Young         | 2023 Whitney M Young         |  |  |  |

- 1. Add Name
- 2. Add Description
- 3. Add Category
- 4. Add Report Code (Appeal Year)
- 5. Site will default to your site
- 6. Add Start date Logic
- 7. End date is last day of next year

# Add an Appeal

- Add Prior Appeal and Designation
- On the Designations tab set a default

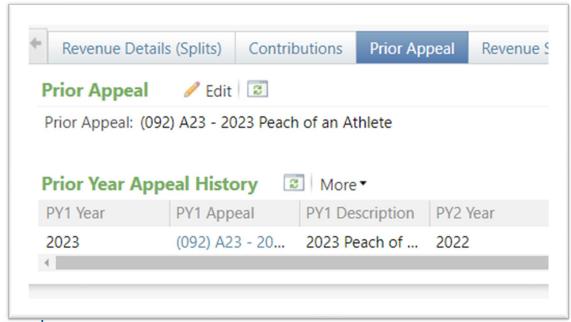

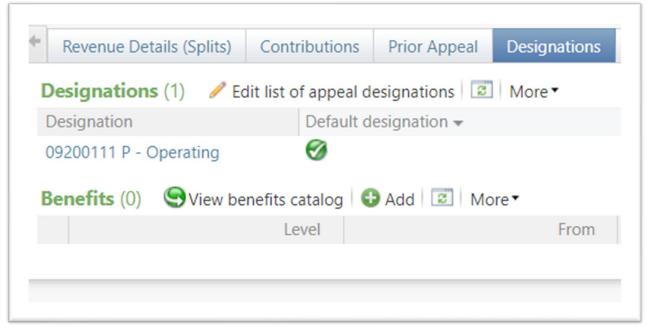

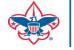

# Update Billing Reminders & Acknowledgements

- Drop Chevron
- Click Edit
- Find Selection and click the pencil next to it
- Edit the Selection if needed
  - Add 2024 Appeal report Code
  - Add name of new appeal

#### Reminders

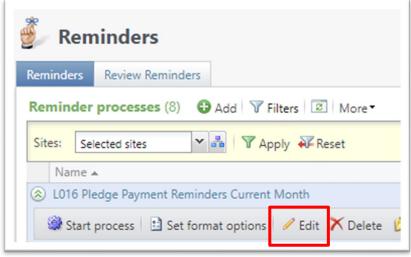

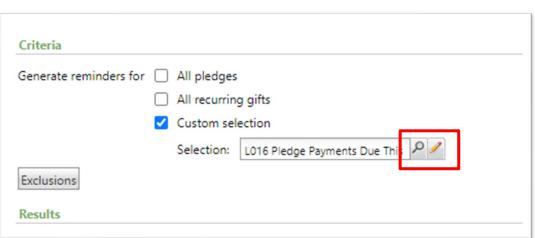

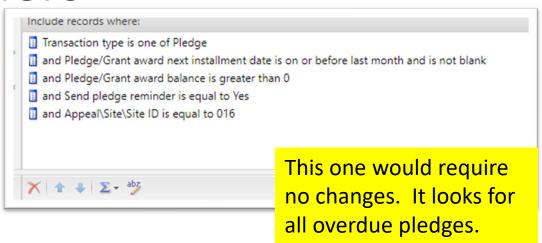

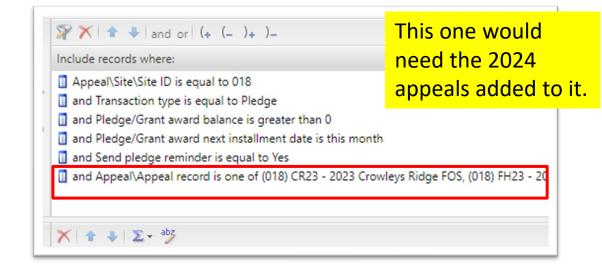

Acknowledgements

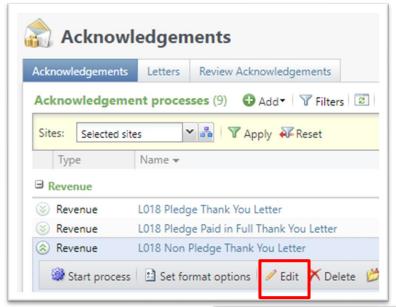

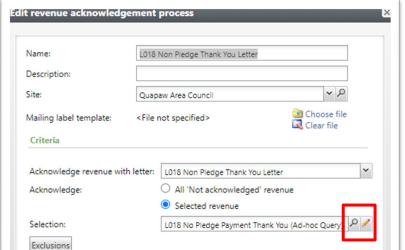

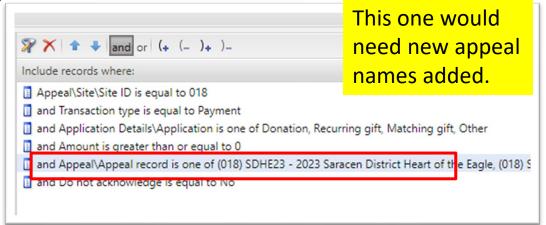

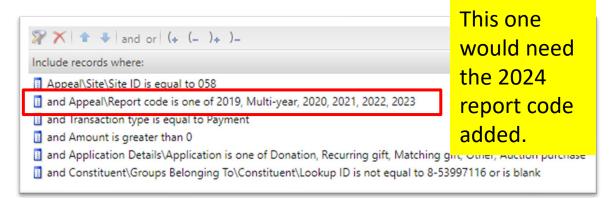

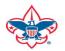

## Adding a FY Event

- Create all repeat events at the same time
- Follow naming conventions from 2023 to 2024
- Use the copy feature when creating
- Update appeals and registration option
- Submit your Event Revenue mapping sheet
- Events > Add New

- 1. Mirror naming and description from previous year
- Add dates and location
- 3. Copy items from last year
- 4. Pick correct category
  - If processing monies in 2023, pick
     "FY" Category
  - 2. If not processing monies in 2023 pick non-FY Category
- 5. Update options and dates with correct information when known

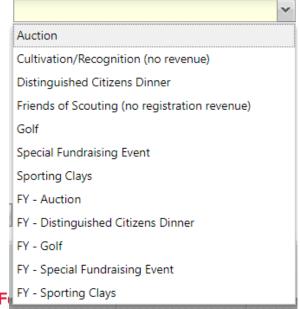

#### Add an Event

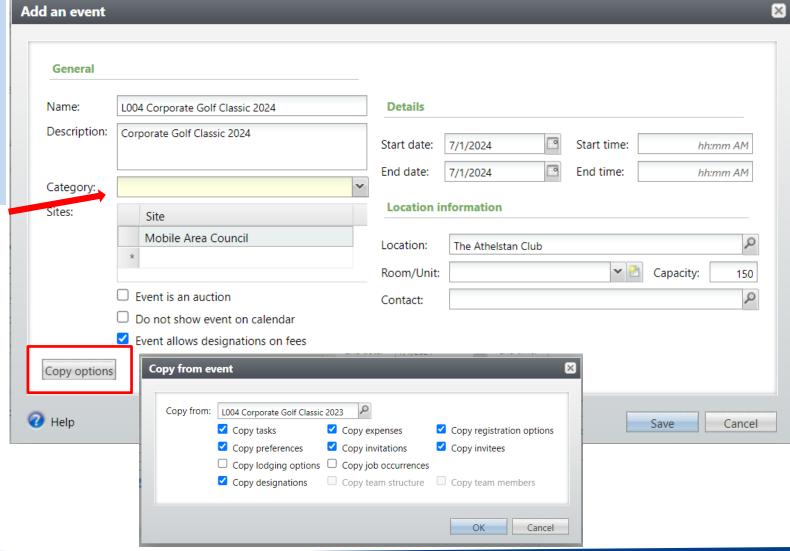

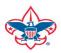

Prepared. I

#### Year End Revenue Check

- 2023 Appeals
  - FY-Inbound Channel with 2022 Postdate
  - CY-Inbound Channel with 2023 Postdate
  - PY-Inbound Channel with 2024 Postdate
- 2024 Appeals
  - FY-Inbound Channel with2023 Postdate

Use your Revenue Details (Splits) tab to check your data on the Appeal

### Revenue Details Splits Tab

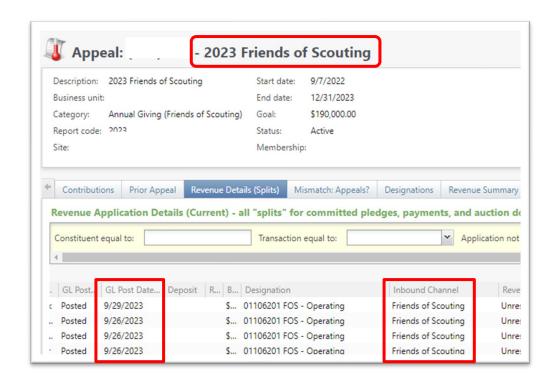

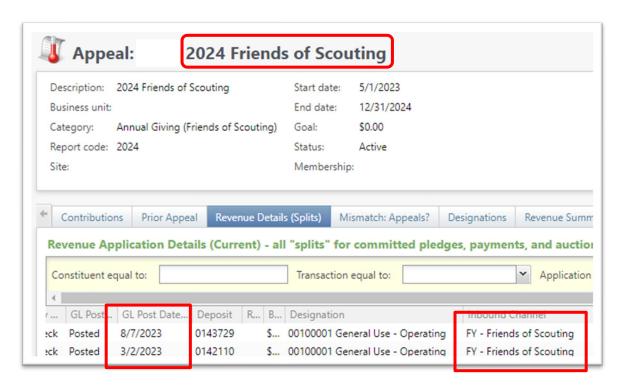

2023 appeal. Post Dates of 2023 with Current Year inbound channel as we approach year-end

2024 Appeal. Postdates of 2023 with Future Year inbound channel.

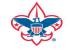

**Prepared. For Life.™** 

#### Mismatched Appeals

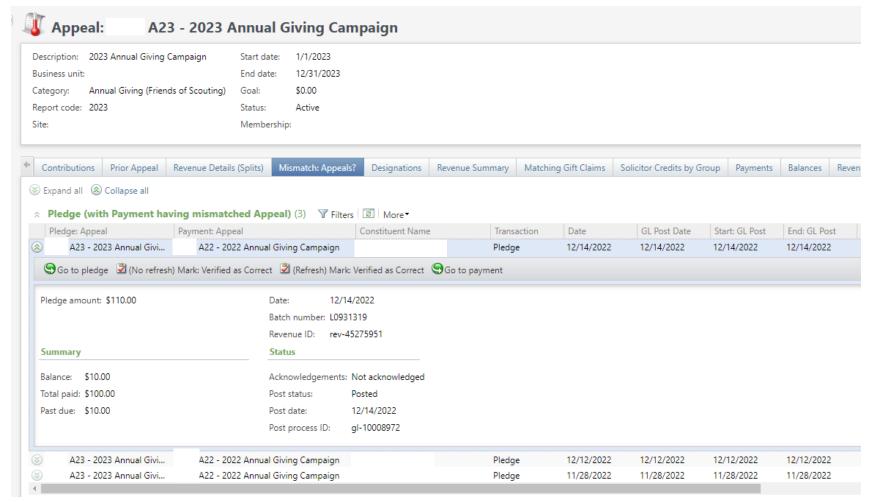

Review each 2023 appeal and visit the Mismatch: Appeals tab. If data populates, review and fix in an update batch. This example shows 3 2023 pledges that have payments attached. The payments have a 2022 appeal on them. This throws your reports off. Dropping the chevron allows you to see the Revenue ID's need for your update batch.

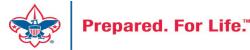

## Recurring Gifts

- Review Recurring Gifts Data List under Revenue
- Update Appeal on Recurring gift to next year's appeal
- Do this on January 1

# Maintaining Recurring Gifts

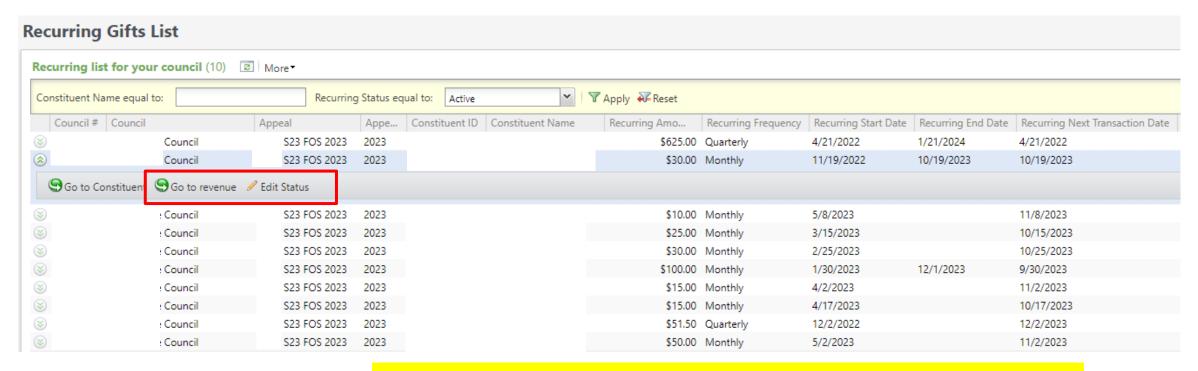

This council will need to click **Go to Revenue** and then edit the recurrence and change it to the 2024 Appeal. If the recurrence needs to be adjusted from active to terminated or lapsed, you can do this by clicking **Edit Status**.

# **CRM Sync**

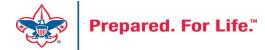

GIVE

#### Home > Council Support > Council Funding and Finance > Council Administration **Council Support** Council Management **Council Administration** Support The sections below provide tools for Council staff to assist them in the proper management of their Council. This is Contact Council designed for staff use but may provide detailed information to volunteers interested in the particular opics. Management Support **Accountable Plan Template** Council Assessments **Council Office Procedures Council Stewardship Policies** Council Board Resources FASB Accounting Changes and the BSA - new for 2018 Fiscal Management Procedures for Stewardship Council Business Fiscal Policies and Procedures for BSA Units - Revised April 2022 Practices - - BSA Units PayPal and Venmo Reporting Update Council Fiscal **Interpreting Financial Statements** Management and Life Insurance Imputed Calculation **Local Council Accounting Manual** Training www.scouting.org/financeimpact **Local Council Financial Audit Tools** Journey to Excellence New York Conflict of Interest Policy—Updated March 20 New York Conflict of Interest Policy-March 2014 Council Funding and Finance Records Retention Policy - Updated January 2019 Presentation: Fringe Benefits: Employer-Prov ised Vehicles and Group-Term Life Insurance - Uploaded April 2014 Financial Planning Record Camp Card Transactions—PeopleS Record Product Sales in General Ledge **Funding The Council Time Study Forms Council Administration Blackbaud CRM Resources** Local Council Financial **BSA Fiscals Forum** Audits PeopleSoft Support

Accounts Payable

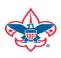

**Back Office Business** 

Solutions

Q

#### **Council Support**

Council Management Support

BOY SCOUTS OF AMERICA

Contact Council Management Support

Council Assessments

Council Board Resources

Council Business Practices

Council Fiscal Management and Training

Journey to Excellence

Council Funding and Finance

Home > Council Support > Council Funding and Finance > Council Administration > CRM Resources

#### **CRM Resources**

**CRM Process Videos** 

CRM (Blackbaud) User Forum Presentations

Report Cookbook (for OLTP) BSA Appeal Progress & Appeal Constituent Reports

#### 2022

January 2022 User Forum – Slide Deck – recording
February 2022 User Forum – Slide Deck – recording
March 2022 User Forum – Slide Deck – recording
April 2022 User Forum – Slide Deck – recording

- Creating Constituent Interactions \* Using the Constituent Interaction Data List \* Using Development Workspace
- \* Scouting Gives Setup

2021

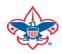

#### Member Care Self-Service

http://membercare.scouting.org

Creating an incident directly in JIRA

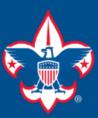

#### Welcome to the National IT Service Catalog

We value your feedback. Click Here

My Open Tickets | My Closed Tickets | Knowledge Base | Report Security Issue | Report Phishing Attempt | Password Reset | Office365 | HR Gateway | MyBSA

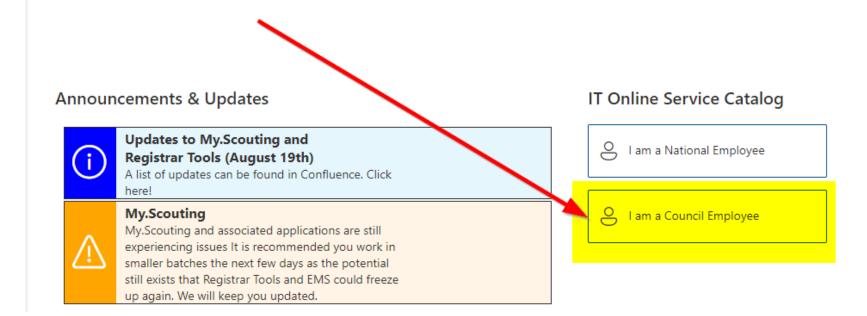

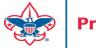

#### **Service Categories**

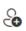

Accounts & Passwords

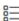

BSA Applications (Operations)

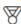

BSA Applications (Program)

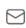

Email, Communication & Collaboration

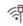

Network Services

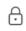

Security Services

Hardware & Software

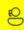

General Assistance

#### Welcome to the National Online Support Center Service Catalog.

This service catalog is a detailed list of services provided by the Information Services Group.

Each service will have the following information:

- A brief description
- How to request support
- Links to additional Mowledge or training
- Highlighted Frequently Asked Questions

To go directly to the knowledge base, click here.

If there is something we can do to make this service catalog better, please It us know; click here.

Council Services

#### **Service Categories**

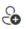

Accounts & Passwords

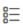

BSA Applications (Operations)

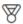

BSA Applications (Program)

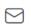

Email, Communication & Collaboration

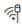

Network Services

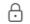

Security Services

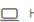

☐ Hardware & Software

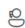

General Assistance

#### General Assistance

The General Assistance option should be used when the issue or question isn't Catalog.

When possible, open a ticket by selecting the service from the Service Catalog Request link. Doing so will ensure all the necessary information is collected and quickly routed.

Tickets opened using the general assistance option go into the general queue the order received.

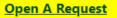

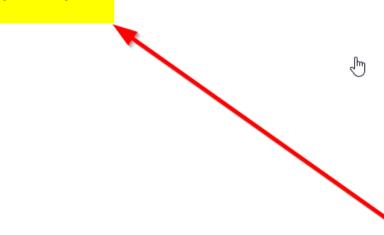

### Summary – Description – Council

#### Summary

Blackbaud - need new giving category

A brief description of your problem.

Description - For quick resolutions please provide as much detail as possible.

Please provide me a list of giving categories

Council #

006 Black Warrior Council

NTL/HAB employees select 999 and NDC/Scout Shop employees select 000

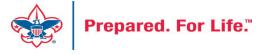

### User Name – Application - Attachments

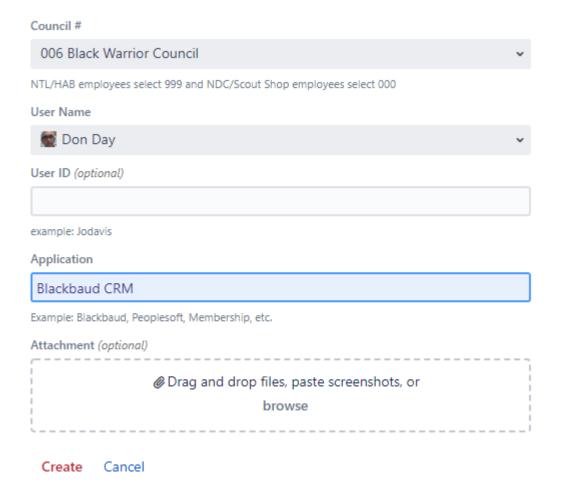

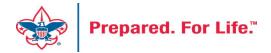

#### **Next Forum**

November 15, 2023 10:00 am & 2:00 pm CT

#### **Questions & Answers**